# 26 - Utilisation de la classe mobile

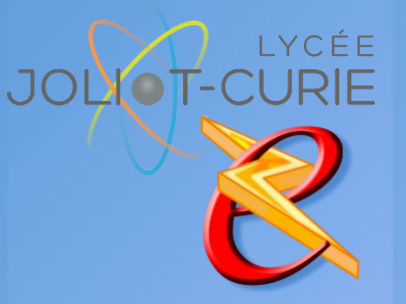

- **Pré-requis**
	- Découverte d'un ordinateur <sup>o</sup> Organiser et classer ses documents
- **Durée**
	- $= 1$  heure.
- **Périodicité**
	- Milieu d'année.
- **Nombre de participants**
	- $-10$  maximum.

#### **Conditions matérielles**

- Salle, tables et chaises,
- Mur clair pour projection,
- Tableau papier ou tableau effaçable.
- Classe mobile

# **PUBLIC VISE**

Tous les enseignants.

## **OBJECTIFS**

Pouvoir utiliser la mallette contenant les 12 tablettes sous Android.

## **PROGRAMME DE FORMATION**

- ◆ Découverte de la mallette
	- Son contenu
	- Comment la brancher
	- Vérifier que le Wifi est bien disponible.
	- Donner clé WEP du Wifi
- Allumer une tablette sous Android
	- Les principaux outils sous Android
- Utiliser les fichiers sur le réseau (documents en consultation)
	- Paramétrer ES Explorer pour accéder aux dossiers
	- Visionner un PDF
	- **Les différents mots de passe utiles**
- Ranger la mallette
	- Ranger la mallette
	- La mettre à recharger pour les autres
- Signaler un problème sur une tablette
	- Diagnostiquer un problème de tablette
	- Signaler une tablette défaillante

<http://myeleec.fr> <http://curie77.fr> <http://lyceejoliotcurie77.fr>